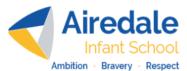

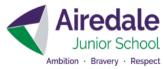

| <u>EYFS</u>                                                                                                    | <ul> <li>Increasing follow rules, understanding why they are important</li> <li>Match their developing physical skills to task and activities in the setting</li> <li>Evaluate how things work (equipment)</li> </ul>                                                                                                    | being—sensible amounts of screen time                                                                                                    |
|----------------------------------------------------------------------------------------------------|----------------------------------------------------------------------------------------------------|----------------------------------------------------------------------------------------------------|
| <u>National</u><br><u>Curricu-</u><br><u>lum</u>                                                                                      | <ul> <li>Create and debug simple programs</li> <li>Use logical reasoning to predict the behaviour of simple programs</li> <li>Use technology purposefully to create, organise, store, manipulate and retrieve d</li> <li>Recognise common uses of information technology beyond school</li> <li>Use technology safely and respectfully, keeping personal information private; ide other online technology</li> <li>Key Stage 2</li> <li>Pupils should be taught to:</li> <li>Design, write and debug programs that accomplish specific goals, including contr</li> <li>Use logical reasoning to explain how some simple algorithms work and to detect</li> <li>Understand computer networks inc. the internet, how they can prof=vide multiple</li> <li>Use search technologies effectively, appreciate how results are selected and rani</li> <li>Select, use and combine a variety of software (including internet services) on a ragoals, including collecting, analysing, evaluating and presenting data and information</li> </ul> | ntify where to go for help and support when they have concerns about content or contact on the internet or<br>rolling or simulating physical systems; solve problems by decomposing them into smaller parts<br>ous forms of input and output<br>and correct errors in algorithms and programs<br>services, such as the world wide web; and the opportunities they offer for communication and collaboration<br>ked, and be discerning in evaluating digital content<br>ange of digital devices to design and create a range of programs, systems and content that accomplish given |
| <u>As a</u><br><u>digital</u><br><u>citizen, l</u><br><u>will</u><br><u>explore</u><br><u>the key</u><br><u>concepts</u><br><u>of</u> | COMPUTERS & NETWORKS—as a digital citizen I will understand how computer equips<br>PRESENTING & PUBLISHING INFORMATION—as a digital citizen, I will use technology<br>DIGITAL COMMUNICATION—as a digital citizen, I will learn how to digitally communicat<br>MULTIMEDIA CREATION—as a digital citizen, I will learn how to use technology creative<br>DATA HANDLING—as a digital citizen I will, learn how to use technology to sort, analyse<br>PROGRAMMING & CODING—as a digital citizen I will, learn to write, design, debug and<br>ONLINE SAFETY—as a digital citizen I will learn to use technology safely and responsible                                                                                                    | e with others in a variety of ways<br>ely and collaboratively to accomplish given goals<br>e, evaluate and present data in different ways (DATA LOGGING—links to science & DT)<br>programme a variety of physical and simulated systems,                                                                                                    |

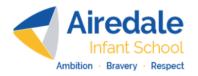

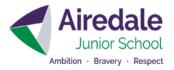

|                      | Nursery                                                                                                    | Reception                                                                                    | Year 1                                                                                                    | Year 2                                                                                                    | <u>Year 3</u>                                                                                                    | <u>Year 4</u>                                                                                                    | <u>Year 5</u>                                                                                                    | <u>Year 6</u> |
|----------------------|----------------------------------------------------------------------------------------------------|----------------------------------------------------------------------------------------------|----------------------------------------------------------------------------------------------------|----------------------------------------------------------------------------------------------------|----------------------------------------------------------------------------------------------------|----------------------------------------------------------------------------------------------------|----------------------------------------------------------------------------------------------------|---------------|
| COMPUTERS & NETWORKS | Learning Name for<br>Equipment<br>I can name parts of a<br>computer<br>I can name parts of a<br>tablet device | Early Computing Skills<br>I can use a mouse<br>I can use a touch screen<br>to select options | Computing Skills<br>I can use a touchpad<br>on a laptop<br>I can use swipe and<br>pinch on a touch<br>screen<br>I can logon to a device<br>using a simple login &<br>password | Further Computing<br>skills & use of internet<br>I can save work to my<br>own folder<br>I can retrieve work from<br>my own folder<br>I can search for the<br>internet using one word<br>I can search on the<br>internet to find results<br>suitable for children<br>I can follow links to<br>another webpage | I understand how packets<br>of data move along routes<br>and connect with each<br>other<br>I can use a search engine<br>to find information and can<br>improve my results | Strategic Searches<br>I can find information on<br>the internet using search<br>engines<br>I can use a search engine<br>effectively by refining the<br>search term<br>I can identify what makes a<br>website reliable and trust-<br>worthy<br>I can understand how<br>search engines work<br>I can understand and<br>explain page ranking<br>I can use SEO to improve<br>a webpage<br>*I can create a QR code | Knowing Your Network<br>I can understand what a<br>computing network is<br>I can understand the ad-<br>vantages and disadvantages<br>of a computing network<br>I can understand what LAN,<br>MAN & WAN networks are<br>To understand how networks<br>send and receive information<br>I understand the differences<br>between the internet and the<br>world wide web<br>I understand what 'cloud'<br>computing is<br>I understand what malware is<br>and how it can affect a net-<br>work<br>*I can create a hyperlink |               |
| Threshold Concept    | <u>I can name the parts of</u><br><u>digital devices</u>                                                      | <u>I can use a mouse/touch</u><br><u>screen to select options</u>                            | I can login to a device<br>using a user name<br>and password                                                                                                    | L can perform simple<br>searches on the internet                                                                                                    | <u>I can create searches</u><br><u>from the internet and</u><br><u>check for reliability</u>                                                                              | L can refine searches & understand how engines rank content                                                                                                    | <u>I can discuss advantages</u><br><u>and disadvantages of a</u><br><u>computing network</u>                                                                                                    |               |

\* Extra objective to cover not included in Twinkl Planning

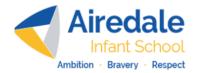

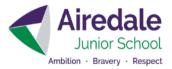

|                                     | Nursery | Reception | <u>Year 1</u>                                                                                                    | <u>Year 2</u>                                                                                                    | <u>Year 3</u>                                                                                                    | <u>Year 4</u>                                                                                                    | <u>Year 5</u>                                                                                                    | <u>Year 6</u>                                                                                                    |
|-------------------------------------|---------|-----------|----------------------------------------------------------------------------------------------------|----------------------------------------------------------------------------------------------------|----------------------------------------------------------------------------------------------------|----------------------------------------------------------------------------------------------------|----------------------------------------------------------------------------------------------------|----------------------------------------------------------------------------------------------------|
| PRESENTING & PUBLISHING INFORMATION |         |           | Early Word Processing<br>Skills Alphabet Zoo &<br>Arrow Keys<br>I can find/recognise the<br>letters on a keyboard<br>I can understand that the<br>uppercase letters on the<br>keyboard corresponds to<br>a lowercase one<br>I can use the arrow keys<br>to manoeuvre around the<br>screen | Word Processing—<br>Purple Mash<br>I can find and open<br>Purple Mash<br>I can navigate to a<br>specific program/icon<br>I can use the mouse/<br>trackpad to select<br>I can add words and<br>phrases using a<br>keyboard<br>I can save my work<br>I can use capital and<br>lowercase letters<br>I can use a full stop | Touch Typing<br>I can begin to type<br>using more than one<br>finger (BBC dance mat)<br>I can begin to type<br>using more than one<br>finger<br>I can locate the home<br>keys f & j using the<br>bumps on the keyboard<br>I can place my 8 fingers<br>correctly on the home<br>keys<br>I can use my thumbs<br>for the space bar<br>I can extend my fingers<br>to reach the top and<br>bottom rows<br><b>Word Processing</b><br>To produce a text<br>based document<br>To use .?,!"&" (inc shift<br>key) with support<br>To alter font and size<br>To alter text colour<br>To format text (B U I)<br>To save documents to<br>my folder | Publisher<br>To use word art (inc<br>shape, colour, font, size)<br>To use images from<br>WWW (using online<br>pictures icon)<br>To independently resize<br>and move items on page<br>To use bullets and<br>numbering tool<br>To independently<br>use .?,!"&" (inc shift key)<br>To re-open/retrieve<br>saved documents<br>To use copy and paste<br>(inc icons | PowerPoint<br>To create a slide show with<br>multiple slides showing<br>consideration of an<br>audience<br>To use pictures from a<br>variety of sources<br>To use animations to make<br>words/pics appear, flash<br>To use transitions to create<br>effects between slides<br>Add sounds to complement<br>animations and transitions<br>To add hyperlinks to link to<br>other websites (with sup-<br>port)<br>To use keyboard shortcuts<br>for, (ctrl c) copy) & (ctrl v)<br>paste | Website DeisgnTo plan a website design<br>which considers both<br>audience/purposeTo evaluate other<br>websites for content and<br>designTo save/retrieve pictures<br>and sounds from a varie-<br>ty of sourcesTo create own website<br>with sounds, pictures,<br>headings,To create hyperlinks to<br>other sitesTo create links to other<br>parts of my websiteTo publish online with<br>appropriate regard to<br>safety considerations and<br>an understanding of what<br>is appropriate to include |
| Threshold<br>Concept                |         |           | <u>I can find/recognise the</u><br><u>most common keys on</u><br><u>a keyboard (letters in</u><br><u>my name)</u>                                                                                                    | I can use a keyboard to<br>add words, phrases<br>and simple punctuation<br>to a document                                                                                                    | <u>I can type &amp; format</u><br>text in my document                                                                                                    | <u>I can add images and</u><br><u>word-art to my</u><br><u>document</u>                                                                                                    | <u>I can add animations and transitions to help me to present my document</u>                                                                                                    | <u>I can use my presenting</u><br><u>and publishing skills to</u><br><u>create online content</u>                                                                                                    |

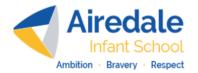

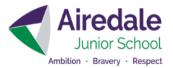

|                                    | Nursery                                                                                                    | <u>Reception</u>                                                                                             | <u>Year 1</u>                                                                                                    | <u>Year 2</u>                                                                                                    | <u>Year 3</u>                                                                                                    | <u>Year 4</u>                                                                                                    | <u>Year 5</u>                                                                                                    | <u>Year 6</u>                                                                                                    |
|------------------------------------|----------------------------------------------------------------------------------------------------|----------------------------------------------------------------------------------------------------|----------------------------------------------------------------------------------------------------|----------------------------------------------------------------------------------------------------|----------------------------------------------------------------------------------------------------|----------------------------------------------------------------------------------------------------|----------------------------------------------------------------------------------------------------|----------------------------------------------------------------------------------------------------|
| DIGITAL COMMUNICATION              | Uses of digital<br>equipment<br>I can talk about what<br>digital equipment is used<br>for                              | Making Digital<br>Equipment Work<br>I can discuss the need to<br>charge digital equipment<br>to make it work | Chatterpix<br>I can communicate<br>effectively using my<br>voice to animate<br>pictures<br>I can take a photo using<br>a tablet device | Balloon Stickies+ I can link words and pictures to communicate my ideas I can type simple words and phrases on a touch screen I can locate keys on a keyboard I can export my work | Emails<br>I can open and read<br>emails<br>I can open, save,<br>delete, reply & send<br>emails<br>I can add an<br>attachment I have<br>created<br>To can using 'contacts'<br>to send emails to<br>friends<br>I can explain some of<br>the safety risks e.g.<br>phishing emails | Blogging<br>I can open and create a<br>blog and post it online<br>I can add pictures and<br>images to a blog<br>I can publish a blog<br>online (staff to consider<br>online safety elements)<br>I can restrict access to a<br>blog ensuring it is safe<br>(support)<br>I can post positive<br>comments and<br>responses on other blogs | Podcasting<br>I can evaluate other<br>podcasts for content and<br>interest<br>I can open, plan and create<br>a podcast<br>I can plan a format which<br>will consider audience/<br>purpose<br>I can add sounds & images<br>from a variety of sources<br>I can publish online<br>considering safety risks           | Sketch –A-Song<br>I can edit and improve a<br>prewritten composition<br>I can select different<br>instruments<br>I can edit tempo<br>I can chose different<br>pitches<br>I can compose my own<br>piece in a style<br>I can record/save my<br>music                                                         |
| <u>Threshold</u><br><u>Concept</u> | <u>I can talk about what</u><br>digital equipment is<br>used for                                                       | I can discuss the need<br>to charge digital<br>equipment to make it<br>work                                  | <u>I can communicate</u><br>effectively using my<br>voice and pictures                                                                 | I can communicate<br>effectively using typing<br>and pictures                                                                                                    | <u>I can effectively</u><br>communicate through<br>the use of email                                                                                                    | I can effectively create<br>a blog to communicate<br>with others                                                                                                    | I can effectively create a<br>podcast to communicate<br>with others                                                                                                    | <u>I can effectively create</u><br><u>musical content to</u><br><u>share with others</u>                                                                                                    |
| MULTIMEADI CREATIONS               | Early Multimedia<br>skills<br>I can take a photo on a<br>digital device<br>I can record a video on<br>a digital device |                                                                                                    | Navigating An App—<br>PUPPET PALS                                                                                                    |                                                                                                    |                                                                                                    | Augmented Reality—<br>Halo AR<br>I can select a suitable<br>image for use in own AR<br>I can record and save an<br>audio clip<br>I can link audio and<br>visual images to create<br>an augmented reality<br>document                                                                                                    | Green Screen—Do Ink<br>I can and create a film<br>using dual layers<br>I can film/perform in a video<br>presentation<br>I can alter Chroma to<br>enhance my green screen<br>technology<br>I can edit/trim timings to fit<br>my content<br>I can edit my multimedia<br>presentation to enhance<br>viewer enjoyment | CAD—SKETCH UP<br>I can use tools to make<br>2D into 3D shapes<br>I can plan, design and<br>create a 3D model of my<br>own design<br>STOP MOTION<br>To link images to create<br>a gif<br>To take a series of pho-<br>tos which link to make an<br>animation<br>To source, select and<br>add music to a film |
| <u>Threshold</u><br><u>Concept</u> | <u>I can record my</u><br><u>surroundings on a</u><br>digital device                                                   |                                                                                                    | I can create simple<br>multimedia content<br>using words and<br>pictures                                                               |                                                                                                    |                                                                                                    | I can voice record &<br>select images to<br>enhance multimedia<br>content                                                                                                    | I can use video and green<br>screen technology to<br>create multimedia content                                                                                                    | I can use 2D media to<br>create 3D images<br>I can use multimedia to<br>create animations                                                                                                    |

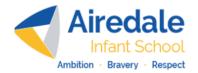

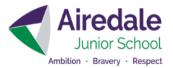

|                                    | Nursery | <u>Reception</u>                                                 | <u>Year 1</u>                                                                                                    | Year 2                                                                                                    | <u>Year 3</u>                                                                                                    | <u>Year 4</u>                                                                                                    | <u>Year 5</u>                                                                                                    | <u>Year 6</u>                                                                                                    |
|------------------------------------|---------|------------------------------------------------------------------|----------------------------------------------------------------------------------------------------|----------------------------------------------------------------------------------------------------|----------------------------------------------------------------------------------------------------|----------------------------------------------------------------------------------------------------|----------------------------------------------------------------------------------------------------|----------------------------------------------------------------------------------------------------|
| PROGRAMMING & CODING               |         |                                                                  | physical BeeBot<br>I can use commands<br>forwards, backwards,<br>left, right<br>I can make my Beebot<br>move to a specified<br>location | instructions (algorithm) to<br>move onscreen charac-<br>ters<br>I can take account of<br>moving parts when | Scratch Jr<br>I can program a char-<br>acter to change size<br>I can change speed<br>and distance that my<br>character moves<br>I can use repetition to<br>make a sequence run<br>more than once | Scratch & Microbits I can use turns with a variety of different ° I can draw regular shapes using repetition I can use sequencing to create a short quiz I can use selection with various forms of input and output I can debug my algo- rithms I can program my micro bit to create an emoji badge I can use selection (button A/B) I can create a scrolling sequence I can use repetition | Crumbles<br>I can create a simple circuit<br>and connect it to a micro-<br>controller<br>I can program a microcon-<br>troller to make one or more<br>LEDs switch on/off<br>I can explain/use an infinite<br>loop<br>I can connect more than<br>one output component to a<br>microcontroller<br>I can use repetition<br>(controlled loops)<br>I can design my own se-<br>quences/algorithms<br>I can program a microcon-<br>troller to respond to an<br>input<br>I can use selection to pro-<br>duce an intended outcome<br>I can test and debug | Kodu<br>I can understand input/<br>output<br>To create own<br>algorithms which have<br>repetitions & sequences<br>to control on onscreen<br>character<br>I can use variables in my<br>algorithms<br>I can independently<br>debug and refine a<br>series of instructions<br>To check, amend and<br>alter a game to make<br>improvements |
| <u>Threshold</u><br><u>Concept</u> |         | <u>I can give single</u><br>instructions to<br>programmable toys | I can program a<br>simple sequence<br>using physical robot/<br>toys (step by step)                                                      | I can prepare then<br>program a complete<br>algorithm (sequence)<br>using online screen<br>robots          | <u>I can program an</u><br>algorithm and use<br>repetition                                                                                                    | <u>I can program an</u><br>algorithm using<br>sequencing                                                                                                    | I can use selection to<br>produce an intended<br>outcome                                                                                                    | <u>I can use algorithms</u><br>with repetitions,<br>sequences and<br>variables                                                                                                    |

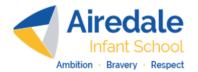

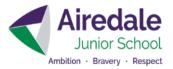

|                                                   | Nursery | Reception | <u>Year 1</u>                                                            | Year 2                                                                                                    | <u>Year 3</u>                                                                                                    | <u>Year 4</u>                                                                                                    | <u>Year 5</u>                                                                                                    | <u>Year 6</u>                                                                                                    |
|---------------------------------------------------|---------|-----------|--------------------------------------------------------------------------|----------------------------------------------------------------------------------------------------|----------------------------------------------------------------------------------------------------|----------------------------------------------------------------------------------------------------|----------------------------------------------------------------------------------------------------|----------------------------------------------------------------------------------------------------|
| DATA HANDLING                                     |         |           | Pictograms (Seesaw)<br>I can collect data using<br>a touch screen device | Venn Diagrams<br>(Seesaw)<br>I can sort and organise<br>data using a touch<br>screen device<br>I can record verbal<br>comments to explain how<br>I have sorted my data | Branching Databases<br>I can use a simple<br>branching database<br>I can select suitably<br>linked images to sort<br>I can type YES/No<br>questions to build the<br>branches<br>To organise images<br>and questions to create<br>a branching database<br>To debug a branching<br>database that I have<br>made |                                                                                                    | Databases<br>I can perform searches on<br>an existing database<br>I can amend an existing<br>database<br>I can add/remove records/<br>fields<br>I can interrogate data using<br>2 or more criteria | Spreadsheets<br>I can correctly format<br>rows/columns<br>I can use simple formulas<br>I can extract and explain<br>information from a<br>spreadsheet<br>I can evaluate/amend<br>variables (Half as much/<br>twice as many)                  |
| <u>Threshold</u><br><u>Concept</u>                |         |           | <u>l can collect data</u><br>using a digital device                      | I can sort and organise<br>data using digital<br>equipment                                                                                                    | I can sort and organ-<br>ise data using YES/<br>NO questions on<br>digital devices                                                                                                    |                                                                                                    | I can sort, organise and<br>interrogate data I have<br>collated digitally                                                                                                    | <u>I can create formulae to</u><br>organise my digital<br>data                                                                                                    |
| <u>DATA LOGGING</u><br><u>(LINKS FOR Science)</u> |         |           |                                                                          |                                                                                                    | Sensors—Link to<br>science (LIGHT)<br>With support, I can use<br>ICT to measure light<br>using sensors as part<br>of a science topic                                                                                                    | Sensors—Link to sci-<br>ence (SOUND)<br>I can use ICT to measure<br>sound using sensors as<br>part of a science topic | Sensors—Link to science<br>(TEMP/MATERIALS)<br>To use ICT to measure<br>temperature/using sensors<br>I can read/explain recorded<br>data                                                           | Sensors—Link to science<br>ence<br>(LIGHT)<br>I can use ICT to measure<br>sound/temperature/light<br>using sensors and inter-<br>pret data<br>I can interpret recorded<br>data and suggest rea-<br>sons for unexpected<br>variations/results |
| <u>Threshold</u><br><u>Concept</u>                |         |           |                                                                          |                                                                                                    | <u>I use digtal equipment</u><br>to record amounts of<br>light                                                                                                    | I can use digital equip-<br>ment to record different<br>amounts of sound and<br>create a graph of my<br>results       | <u>I can explain data record-</u><br>ed digitally                                                                                                    | I can interpret digitally<br>recorded data and<br>suggest reasons for<br>results                                                                                                    |

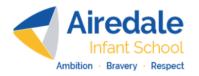

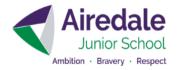

|                                        | Nursery             | Reception    | <u>Year 1</u> | <u>Year 2</u> |
|----------------------------------------|---------------------|--------------|---------------|---------------|
|                                        | Mouse               | Cursor       | Swipe         | Save          |
| L.                                     | Track pad           | Touch screen | Pinch         | Retrieve      |
| (ey V                                  | Keyboard            | Press        | Login         | Folder        |
| 'oca                                   | Keys                | Icons        | Password      | Search        |
| bula                                   | Screen              |              | Logon         | Webpage       |
| Key Vocabulary - Computer Networks     | Power Cable/Charger |              |               | Google        |
| Com                                    | Camera              |              |               | Bing          |
| pute                                   | Home button (iPad)  |              |               | Yahoo         |
| r Ne                                   |                     |              |               | Browser       |
| twor                                   |                     |              |               | Results       |
| ks                                     |                     |              |               |               |
|                                        |                     |              |               |               |
|                                        | Nursery             | Reception    | <u>Year 1</u> | <u>Year 2</u> |
|                                        |                     |              | Тар           | Open          |
| Key                                    |                     |              | Click         | Navigate      |
| y Voq                                  |                     |              | Arrow Keys    | Icon          |
| cabu                                   |                     |              | Upper Case    | Keyboard      |
| lary-                                  |                     |              | Lower Case    |               |
| -Pre                                   |                     |              |               |               |
| senti                                  |                     |              |               |               |
| ng &                                   |                     |              |               |               |
| Publ                                   |                     |              |               |               |
| Key Vocabulary—Presenting & Publishing |                     |              |               |               |
| Ū                                      |                     |              |               |               |

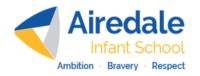

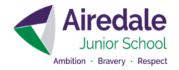

|                                        | <u>Year 3</u>                   | <u>Year 4</u>                     | <u>Year 5</u>                   | <u>Year 6</u>          |
|----------------------------------------|---------------------------------|-----------------------------------|---------------------------------|------------------------|
|                                        | Search Engine                   | Ranked                            | Clients                         |                        |
| IX                                     | Website                         | Effective searching               | Encrypted                       |                        |
| (ey )                                  | WWW (World Wide Web)            | Refine                            | Protocol                        |                        |
| /oca                                   | URL (Uniform Resource Locator)  | Search Term                       | Router                          |                        |
| bula                                   | ISP (internet Service Provider) | SEO (Search Engine Optimisation)  | Server                          |                        |
| ۲۷<br>-                                | IP Address (Internet Protocol)  | Web crawler                       | Streaming                       |                        |
| Con                                    |                                 | SERP (Search Engine Results Page) | Switch                          |                        |
| Ipute                                  |                                 |                                   | Topology                        |                        |
| er Ne                                  |                                 |                                   | LAN (local Area Network)        |                        |
| Key Vocabulary - Computer Networks     |                                 |                                   | MAN (Metropolitan Area Network) |                        |
| rks                                    |                                 |                                   | WAN (Wide Area Network)         |                        |
|                                        |                                 |                                   | Malware                         |                        |
|                                        | <u>Year 3</u>                   | <u>Year 4</u>                     | <u>Year 5</u>                   | <u>Year 6</u>          |
|                                        | Home Keys                       | Retrieve                          | Slide                           | Audience/Purpose       |
| Ke                                     | Space Bar                       | Word Art                          | Animations                      | Evaluate               |
| y Vo                                   | Return                          | Online Pictures                   | Transitions                     | Website                |
| cabu                                   | Backspace                       | Resize                            | Complementary                   | Header                 |
| lary-                                  | Delete                          | Move                              | Hyperlinks                      | Links                  |
| –Pre                                   |                                 | Bullets/Numbering                 | Keyboard Shortcut               | Consider online safety |
| sent                                   | Font                            | Shift Key                         | (ctrl c) Copy                   |                        |
| Key Vocabulary—Presenting & Publishing | Format                          | Сору                              | (Ctrl v) Paste                  |                        |
| Pub                                    | BUI                             | Paste                             |                                 |                        |
| lishi                                  | Save                            |                                   |                                 |                        |
| ng                                     |                                 |                                   |                                 |                        |
|                                        |                                 |                                   |                                 |                        |

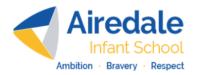

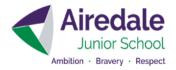

|                                        | Nursery                                | Reception    | <u>Year 1</u>                       | <u>Year 2</u>         |
|----------------------------------------|----------------------------------------|--------------|-------------------------------------|-----------------------|
|                                        | Text                                   | Charger      | Communicate                         | Words/voice recording |
| 장                                      | Phone                                  | Cable/Lead   | Voice note                          | Picture               |
| V Vo                                   | Take photographs/pictures              | Batteries    | Tablet                              | Communicate           |
| cabu                                   | Facetime/Video Call                    | Power        | Photo                               | Explain               |
| ılary                                  | Message                                | Power Source | Pictures icon                       | Font                  |
| -<br>D                                 |                                        |              | Тар                                 | Speech Bubble         |
| gital                                  |                                        |              |                                     | Crop                  |
| Con                                    |                                        |              |                                     | Export                |
| Innu                                   |                                        |              |                                     |                       |
| Key Vocabulary - Digital Communication |                                        |              |                                     |                       |
| ion                                    |                                        |              |                                     |                       |
|                                        |                                        |              |                                     |                       |
|                                        |                                        |              |                                     |                       |
|                                        | Nursery                                | Reception    | <u>Year 1</u>                       | <u>Year 2</u>         |
| $\vdash$                               | <u>Nursery</u><br>Digital              | Reception    | <u>Year 1</u><br>Navigate           | <u>Year 2</u>         |
| ~                                      |                                        | Reception    |                                     | <u>Year 2</u>         |
| Key V                                  | Digital<br>Photograph<br>Video         | Reception    | Navigate                            | <u>Year 2</u>         |
| Key Vocab                              | Digital<br>Photograph<br>Video<br>Film | Reception    | Navigate<br>Drag                    | <u>Year 2</u>         |
| Key Vocabulary                         | Digital<br>Photograph<br>Video         | Reception    | Navigate<br>Drag<br>Drop            | <u>Year 2</u>         |
| Key Vocabulary—M                       | Digital<br>Photograph<br>Video<br>Film | Reception    | Navigate<br>Drag<br>Drop<br>Animate | <u>Year 2</u>         |
| Key Vocabulary—Multim                  | Digital<br>Photograph<br>Video<br>Film | Reception    | Navigate<br>Drag<br>Drop<br>Animate | <u>Year 2</u>         |
| Key Vocabulary—Multimedia              | Digital<br>Photograph<br>Video<br>Film | Reception    | Navigate<br>Drag<br>Drop<br>Animate | <u>Year 2</u>         |
| Key Vocabulary—Multimedia Crea         | Digital<br>Photograph<br>Video<br>Film | Reception    | Navigate<br>Drag<br>Drop<br>Animate | <u>Year 2</u>         |
| Key Vocabulary—Multimedia Creations    | Digital<br>Photograph<br>Video<br>Film | Reception    | Navigate<br>Drag<br>Drop<br>Animate | <u>Year 2</u>         |
| Key Vocabulary—Multimedia Creations    | Digital<br>Photograph<br>Video<br>Film | Reception    | Navigate<br>Drag<br>Drop<br>Animate | <u>Year 2</u>         |

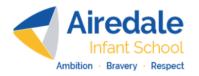

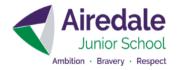

|                                        | <u>Year 3</u>          | <u>Year 4</u>          | <u>Year 5</u>     | Year 6               |
|----------------------------------------|------------------------|------------------------|-------------------|----------------------|
|                                        | Email (electronic mail | Blog                   | Podcast           | Compose              |
| <u>3</u>                               | @ (at)                 | Post                   | Interest          | Select               |
| V Vo                                   | Open/read              | Images                 | Open/Plan/Create  | Pitch                |
| cab                                    | Save                   | Publish                | Format            | Tempo                |
| Jlary                                  | Delete                 | Restrict               | Evaluate          | Increase/decrease    |
| Key Vocabulary - Digital Communication | Reply                  | Positive comments      |                   | Select               |
| igita                                  | Send                   | Responses              |                   | Amend/edit           |
| I Co                                   | Attach                 | Online Safety          |                   | Record/save          |
| mmu                                    | Contacts               |                        |                   |                      |
| inica                                  | Phishing               |                        |                   |                      |
| <u>ition</u>                           |                        |                        |                   |                      |
|                                        |                        |                        |                   |                      |
|                                        | <u>Year 3</u>          | <u>Year 4</u>          | <u>Year 5</u>     | Year 6               |
|                                        |                        | Augmented Reality (AR) | Dual Layers       | 2D/3D Pivot          |
| <b>-</b>                               |                        | Record                 | Background        | Design Animate       |
| (ey V                                  |                        | Audio                  | Foreground        | Model GIF            |
| /ocal                                  |                        | Link                   | Middle Ground     | Pan (Graphics Inter- |
| oular                                  |                        | Image Overlay          | Film/Presentation | Zoom change Format)  |
| V<br> - ∧                              |                        | Upload                 | Chroma            | Orbit Sequence       |
| lultin                                 |                        | Trigger                | Edit              | Offset Drag          |
| nedia                                  |                        | Enhance                | Trim              | Arc Series           |
| Cre                                    |                        | Scan                   | Enhance           | Mid Point Source     |
| (D                                     |                        |                        |                   |                      |
| eation                                 |                        |                        |                   |                      |
| Key Vocabulary—Multimedia Creations    |                        |                        |                   |                      |

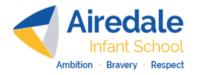

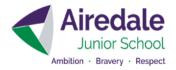

| $\square$                             | Nursery | Reception                           | <u>Year 1</u>                                                   | <u>Year 2</u>                                                        |
|---------------------------------------|---------|-------------------------------------|-----------------------------------------------------------------|----------------------------------------------------------------------|
| Key Vocabulary - Programming & Coding |         | Press<br>Move<br>Turn<br>Go<br>Stop | Commands<br>Left<br>Right<br>Forwards<br>Back<br>Go<br>Sequence | Algorithms<br>Control<br>Plan<br>Moving Variables<br>Debug           |
| Key Vocabulary—Data Handling          | Nursery | Reception                           | <u>Year 1</u><br>Collect data<br>Drag<br>Drop                   | <u>Year 2</u><br>Sort<br>Organise<br>Data<br>(Record Comments) Audio |

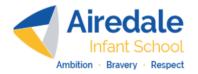

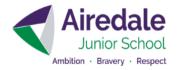

|                                       | <u>Year 3</u>      | <u> </u>        | /ear 4             | <u>Year 5</u>                 | Year 6      |
|---------------------------------------|--------------------|-----------------|--------------------|-------------------------------|-------------|
| P                                     | Program            | <u>Scratch</u>  | <u>Micro: bits</u> | Circuit                       | Input       |
| <u>م</u>                              | Character/Sprite   | Turns           | Selection (A/B)    | Micro controller              | Output      |
| × < 0                                 | Choose             | Degrees         | Sequence           | LED                           | Do/When     |
| cab                                   | Alter              | Regular repeti- | Repetition         | Infinite Loop                 | Repetitions |
| ulary                                 | Repetition         | tion            | LEDs               | Multiple outputs              | Sequences   |
| ·<br>P                                | Algorithm          | Sequencing      |                    | Repetition (controlled loops) | Variables   |
| rogr                                  |                    | Input           |                    | Algorithms                    | Refine      |
| amm                                   |                    | Output          |                    | Respond                       | Debug       |
| ling                                  |                    | Debug           |                    | Debug                         | Amend       |
| Key Vocabulary - Programming & Coding |                    | Algorithm       |                    |                               |             |
|                                       | <u>Year 3</u>      | <u> </u>        | /ear 4             | <u>Year 5</u>                 | Year 6      |
| E                                     | Branching Database |                 | /                  | Database                      | Columns     |
| 5                                     | Sort               |                 |                    | Search                        | Rows        |
| <del>ک</del> و 5                      | Select             |                 |                    | Amend                         | Cells       |
| ý Vo                                  | YES/NO Questions   |                 |                    | Record                        | Formulas    |
| Key Vocabulary-                       | Organise           |                 |                    | Fields                        | Extract     |
| lary-                                 | Build              |                 |                    | Interrogate                   | Format      |
| Dat                                   | Evaluate/ Debug    |                 |                    | Multiple criteria             | Edit/Amend  |
| a Ha                                  |                    |                 |                    |                               | Variables   |
| ndlin                                 |                    |                 |                    |                               |             |
| g                                     |                    |                 |                    |                               |             |
|                                       |                    |                 |                    |                               |             |
| -Data Handling                        |                    |                 |                    |                               |             |